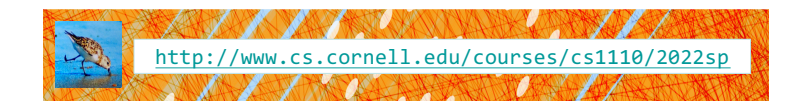

# Lecture 14: More Recursion!

CS 1110 Introduction to Computing Using Python

[E. Andersen, A. Bracy, D. Gries, L. Lee, S. Marschner, C. Van Loan, W. White]

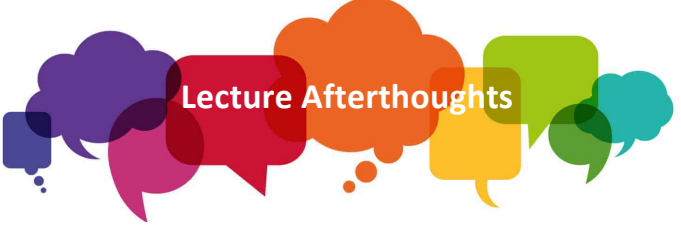

- Slide 34 had a typo! Should be: for parent in p.parents:
- Slide 30 & 35 now has folders to better understand the Person class and its attributes

#### Announcements

• Reminder: prelim 1 regrade requests due on Gradescope Wed 11:59pm

*"When you review your prelim, if you believe a grading error was made, you may request a regrade on Gradescope until 11:59pm Wed Mar 23. We plan to handle all the regrade requests in one pass, after the regrade-request window has closed."*

#### Recursion

2

4

6

#### **Recursive Function**:

A function that calls itself (directly or indirectly)

#### **Recursive Definition**:

A definition that is defined in terms of itself

## From previous lecture: Factorial

#### **Non-recursive definition:**

n! = n × n-1 × … × 2 × 1  $= n (n-1 \times ... \times 2 \times 1)$ 

#### **Recursive definition:**

 $n! = n (n-1)!$  for  $n > 0$  $0! = 1$ Recursive case Base case

#### Recursive Call Frames

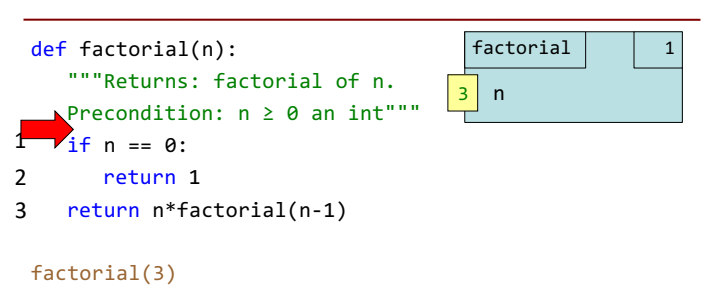

3

## Recursive Call Frames

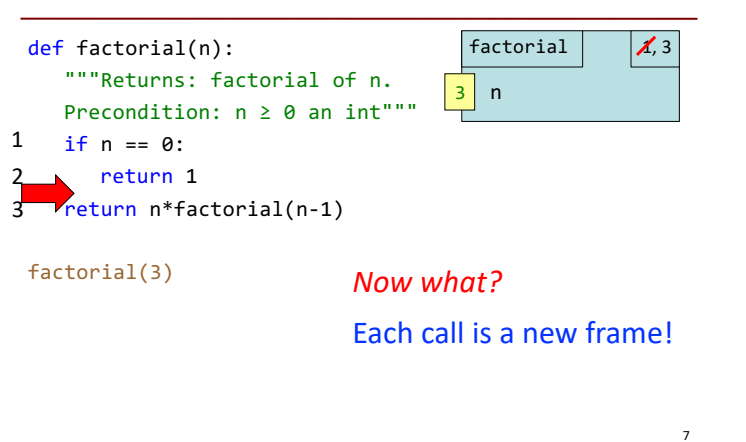

# What happens next? (Q)

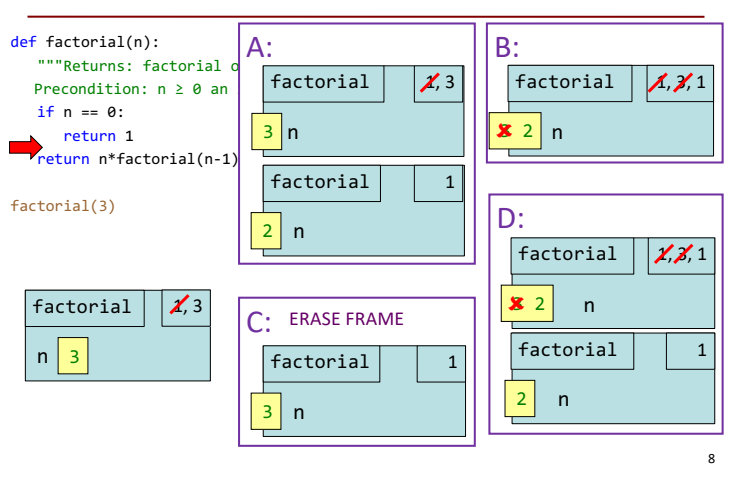

# Recursive Call Frames (n==2, execute line 1)

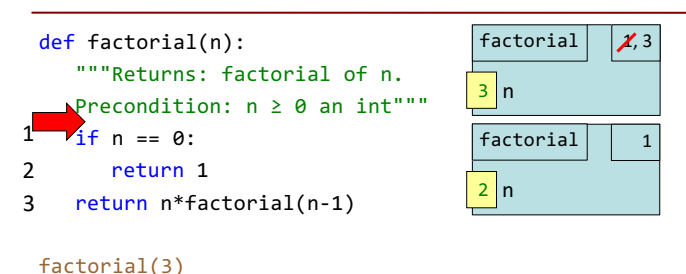

# Recursive Call Frames (n==2, execute line 3)

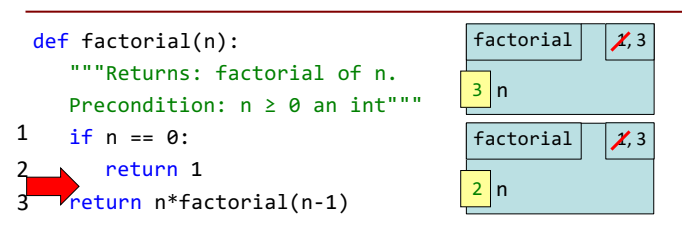

factorial(3)

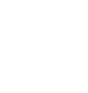

11

Recursive Call Frames (n==1, execute line 1)

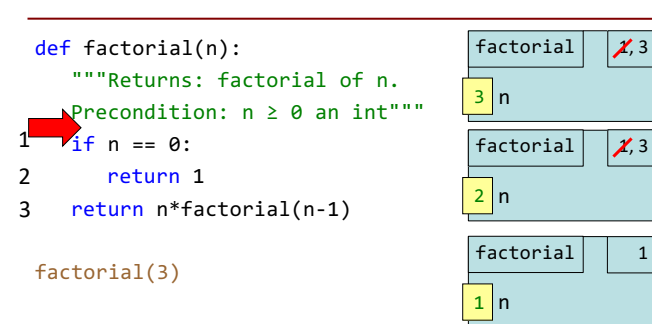

# Recursive Call Frames (n==1, execute line 3)

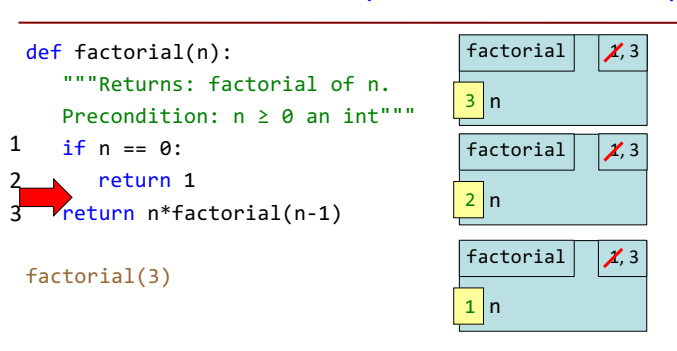

10

# Recursive Call Frames (n==0, execute line 1)

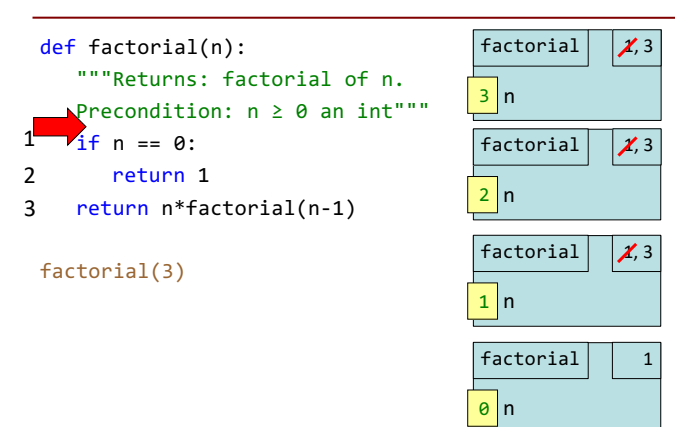

# Recursive Call Frames (n==0, execute line 2)

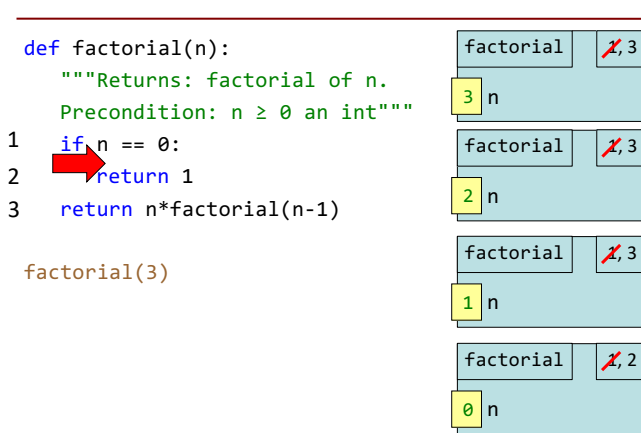

# Recursive Call Frames (n==0, RETURN 1)

14

18

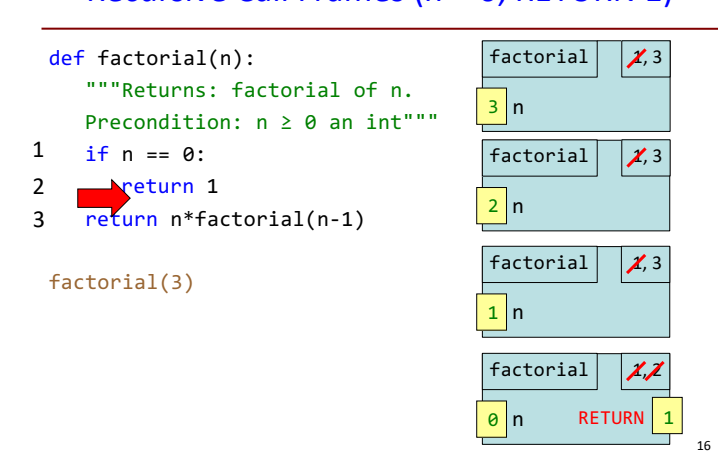

# Recursive Call Frames (n==1, finish line 3)

15

19

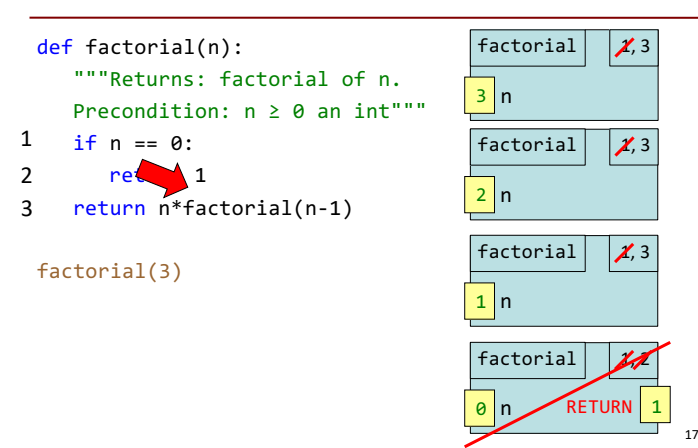

## Recursive Call Frames (n==1, RETURN 1)

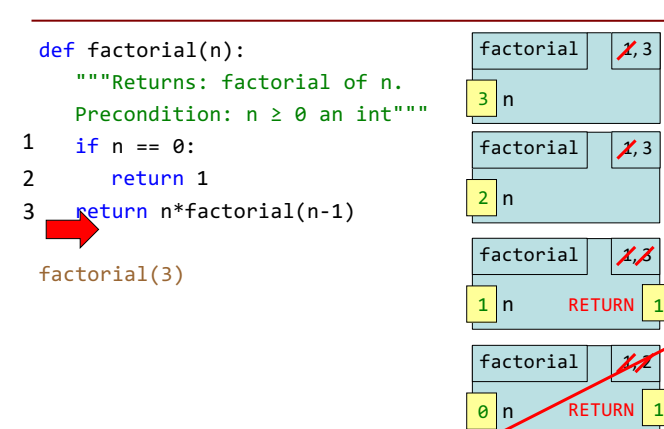

# Recursive Call Frames (n==2, finish line 3)

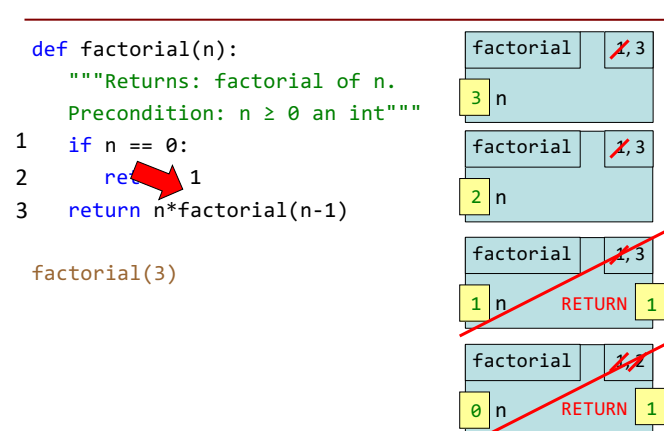

### Recursive Call Frames (n==2, RETURN 6)

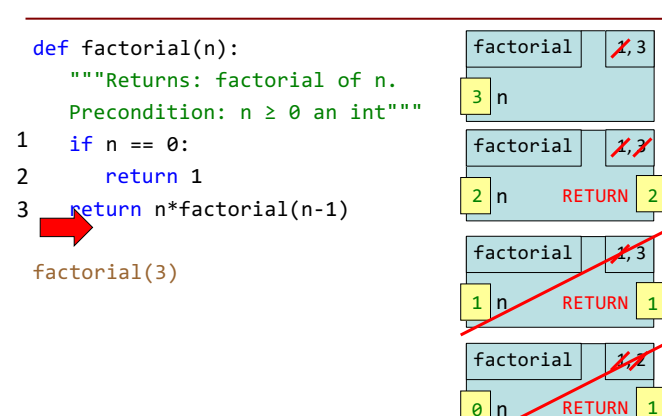

# Recursive Call Frames (n==3, finish line 3)

![](_page_3_Figure_3.jpeg)

![](_page_3_Figure_4.jpeg)

# Recursive Call Frames (n==3, RETURN 6)

20

 $22$ 

![](_page_3_Figure_6.jpeg)

# Recursive Call Frames (all calls complete!)

![](_page_3_Figure_8.jpeg)

![](_page_3_Figure_9.jpeg)

23

#### Divide and Conquer

![](_page_3_Figure_11.jpeg)

## From Last Time: Divide and Conquer Example

![](_page_3_Figure_13.jpeg)

![](_page_4_Picture_495.jpeg)

# Example: Palindromes (1)

Strings with <= 1 character are palindromes

String with  $\geq 2$  characters is a palindrome if:

- its first and last characters are equal, and *Recursive*
- the rest of the characters form a palindrome **Definition!**

What is the simple case? What is the complex case?

![](_page_4_Figure_7.jpeg)

# Example: Palindromes (2)

![](_page_4_Figure_9.jpeg)

# Recursion and Objects

![](_page_4_Figure_11.jpeg)

## Recursion and Objects: Setup

11 ancestors

**Person**

John III Alice

name "John IV" parent1 id4 parent2| id3

John IV

id5

#### Recursion and Objects: Implementation

![](_page_5_Figure_1.jpeg)

#### Recursion and Objects: Finishing Touches

![](_page_5_Figure_3.jpeg)

# "It Takes a Village" Version: Lots of Parents

![](_page_5_Figure_5.jpeg)

# value 0. (the parent list is empty so you don't go in the loop) 34

## Exercise: Find Ancestors

#### def list\_ancestors(p): """Returns: list of all ancestors of p""" # 1. Handle base case. # 2. Break into parts. # 3. Combine answer. John Sr. Pamela | Eva | Shane Carmen

<sup>35</sup> Optional practice question. Try it after you complete this week's lab exercise.

John Jr. Jane Portia Ellen

John III Alice

John IV